# **BBNCDF**

## PURPOSE

Compute the beta-binomial cumulative distribution function with shape parameters  $\alpha$ ,  $\beta$ , and N.

# **DESCRIPTION**

The beta-binomial distribution has the following cumulative distribution function:

$$
p(x, \alpha, \beta, n) = \sum_{i=0}^{x} \frac{B(n-i+\alpha, i+\beta)}{(n+1)B(n-i+1, i+1)B(\alpha, \beta)} \qquad x = 0, 1, 2, ..., n, \alpha, \beta > 0 \quad \text{(EQ Aux-24)}
$$

where B is the complete beta function, n is non-negative integer, and  $\alpha$  and  $\beta$  are shape parameters. See the documentation for the BETA command for a description of the complete beta function.

#### SYNTAX

LET <y> = BBNCDF(<x>,<a>,<b>,<n>) <SUBSET/EXCEPT/FOR qualification>

where <x> is a number, parameter, or variable containing non-negative integer values (real values are rounded to the closest value);  $\langle y \rangle$  is a variable or a parameter (depending on what  $\langle x \rangle$  is) where the computed beta-binomial cdf value is stored;

 $\langle a \rangle$  is a number, parameter, or variable that specifies the first shape parameter;

<b> is a number, parameter, or variable that specifies the second shape parameter;

 $\langle n \rangle$  is a number, parameter, or variable that specifies the third shape parameter;

and where the <SUBSET/EXCEPT/FOR qualification> is optional.

## EXAMPLES

LET  $A = BBNCDF(10, 0.5, 0.9, 22)$ LET  $A = BBNCDF(X, 2.1, 4, N)$ LET  $X2 = BBNCDF(X1, ALPHA, BETA, N)$ 

#### **NOTE**

The beta-binomial distribution is derived from a binomial distribution B:n,p where the p parameter is a beta distributed variable with parameters a and b.

#### DEFAULT

None

## SYNONYMS

None

## RELATED COMMANDS

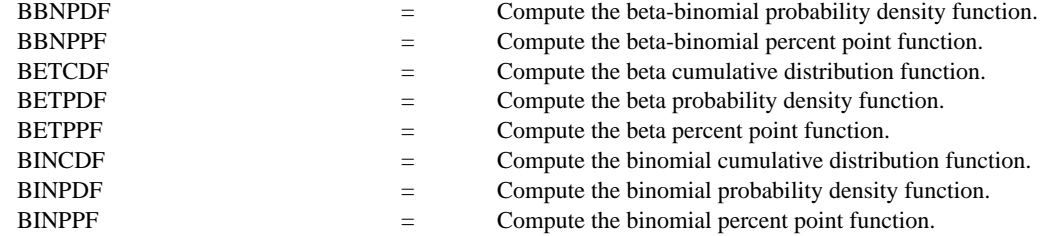

## REFERENCE

"Empirical Bayes Estimation Of Generator Reliability," Martz, Kvam, and Abramson, Technometrics, February, 1996 (page 23).

"Statistical Distributions," 2nd Edition, Evans, Hastings, and Peacock, 1994 (chapter 5).

#### APPLICATIONS

Reliability, Bayeseian Analysis

#### IMPLEMENTATION DATE

96/2

## PROGRAM

.

XLIMITS 0 50 XTIC OFFSET 0.5 0.5 LINE BLANK SPIKE ON SPIKE THICKNESS 0.3 TITLE AUTOMATIC X1LABEL NUMBER OF SUCCESSES Y1LABEL PROBABILITY

MULTIPLOT 2 2; MULTIPLOT CORNER COORDINATES 0 0 100 100 PLOT BBNCDF(X,0.5,0.5,50) FOR X = 0 1 50 PLOT BBNCDF(X,3.0,0.5,50) FOR X = 0 1 50 PLOT BBNCDF(X,0.5,3.0,50) FOR X = 0 1 50 PLOT BBNCDF(X,3.0,3.0,50) FOR X = 0 1 50 END OF MULTIPLOT

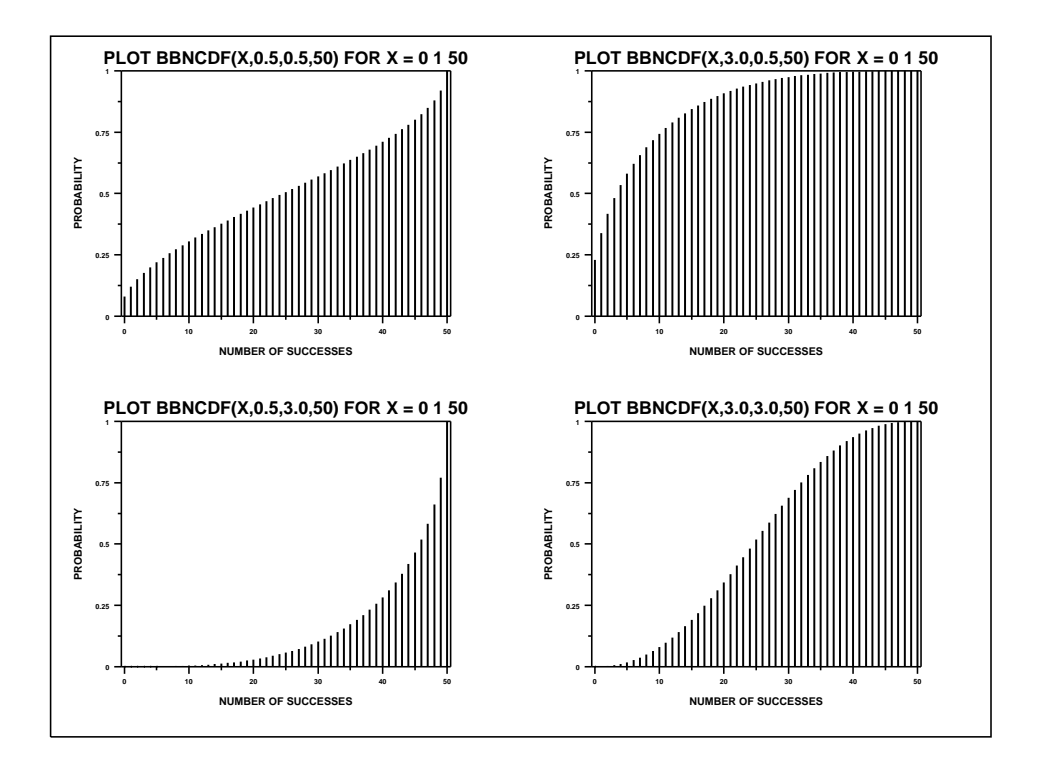